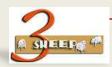

# CU21 - CREATE DEPENDENCY NET

### What We will Learn

We will learn about Constraints, their structure, and how they are assigned.

### THESE ARE THE KEY POINTS

- Constraints monitor the consistency of the configuration where characteristic values are inter related.
- They are assigned to a dependency net that is assigned to a configuration.
- Can refer to objects across classes
- They have a structure: Objects,
   Condition, Restrictions, Inferences

# HERE IS THE DETAIL

Transaction:

CU21 – Dependency Net Create

To create a Constraint we need to create a Dependency Net. This allows use to create and assign multiple constraints. It is common that we would want to do this

in most constraint models we put together.

Once created we can then create a constraint as shown in the demo.

#### **OBJECTS:**

BOX IS A(300)A300 BOX

#### \*CONDITION:

#### **RESTRICTIONS:**

TABLE VT\_BOX\_COLOUR\_01
(BOX\_SIZE = BOX.BOX\_SIZE,
BOX\_COLOURS = BOX.BOX\_COLOURS)

#### **INFERENCES:**

BOX.BOX\_SIZE, BOX.BOX\_COLOURS

Breaking this down:

Objects: We declare the classes (but could be a material). Basically all I am saying is BOX is our Class type 300 A300\_BOX.

(Note in a previous lesson we named our class 300\_BOX. We need to rename it to A300\_BOX, else we get syntax errors. SAP doesn't like it beginning with a number.

You can rename it in CL02 eg don't need to delete and recreate.)

In conditions I havent got anything in this case but if this applied only to a large box I could say BOX.BOX\_SIZE = '03'

Restrictions is the part in our example that does the look up of our table.

We declare the table to use then we list the characteristics we are checking the relationships of.

We need a simple syntax that says our BOX\_SIZE = BOX.BOX\_SIZE etc.

In Inferences we need to declare what can be infered. In our case we are inferring BOX\_SIZE and BOX\_COLOURS. Remember we made our characteristics restrictable. This is important else we will get syntax errors.

## WANT TO SEE THE DEMO'S

CU21 Create Dependency Net and Constraint.